## **REASONS FOR SUBMITTING NOTIFICATIONS FOR LEAD CASES**

## **What Is a Activity Notification ("Notification")?**

A Notification is an alert submitted in NBS by the Local Health Department (LHD) to IDOH concerning a specific activity/purpose.

## **PLEASE NOTE:**

- \* IDOH Lead Case Management Program use "Notifications" in a different way as compared to the other diseases that use NBS for their investigations.
- For the Lead program, LHDs will send Notifications to their Lead Case Coordinator multiple times for each patient throughout the period that a case investigation is open and active, rather than only sending a Notification at the time that a case investigation is being closed, as is done for the other diseases and conditions in NBS. (**See table below for the list of reasons Notifications will be sent)**

**EXPLANATION OF RESPONSES FROM IDOH FOR SUBMITTED NOTIFICATIONS:**

- Currently NBS does **NOT** allow multiple Notifications to be sent, **and Approved**, for a single case investigation (CI).
- **\*** Therefore, to allow the opportunity for multiple Notifications to be sent concerning a single patient and CI, **Notification responses from IDOH to LHDs will be marked as "REJECTED", regardless of the intended/real response that the IDOH Case Coordinator has to the information and situation that was submitted by the LHD in the Notification.**
- With that "Rejection" the IDOH Case Coordinator will also send a message in the "Notification General Comment" box, sharing her intended answer/response to the Notification information. Typically, this will be an "Approved" message. The LHD PHN/case managers are directed to read the comments provided to determine next steps and direction for action.
- **This "Rejection" allows for additional Notifications to be sent for that case investigation.**

## *Required Reasons For Sending Notifications:*

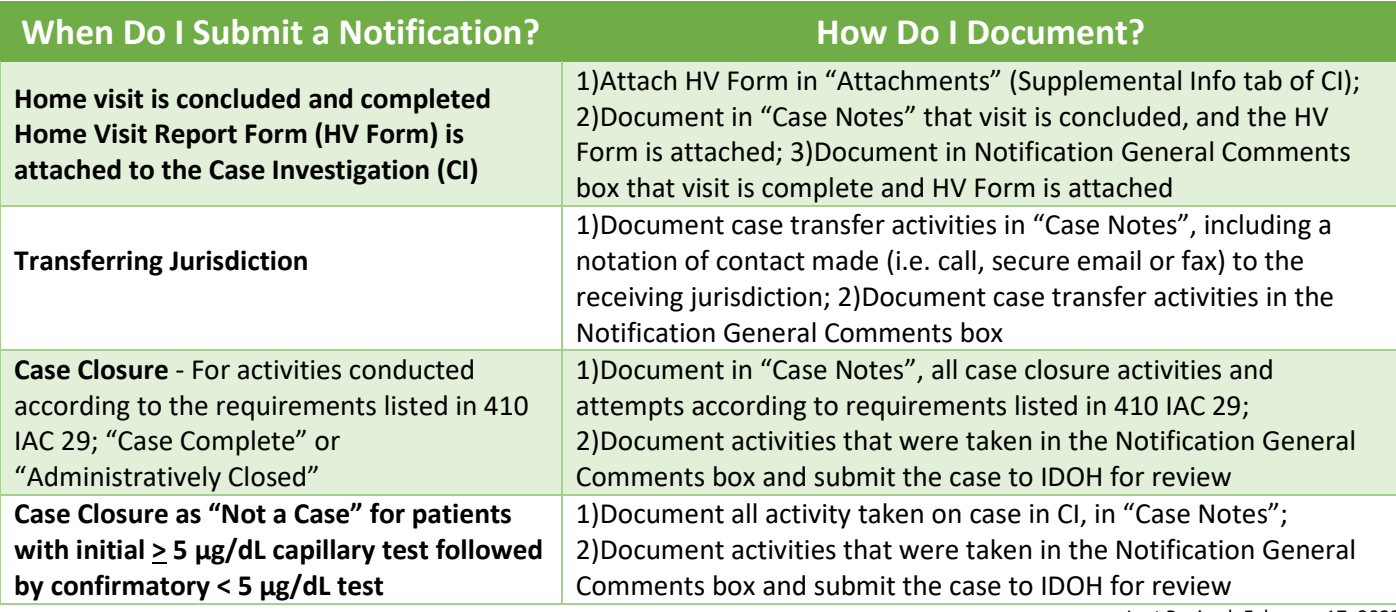